## Descargar Bloques De Autocad Para Casa Habitacion Extra Quality

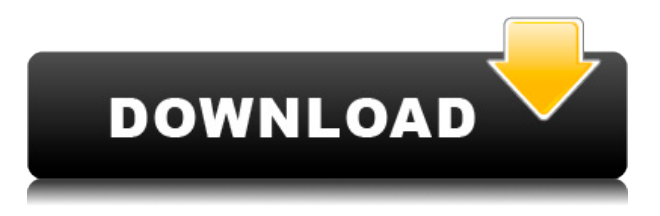

FreeCAD es tan similar a AutoCAD Crackear Mac que lo imagino como una bifurcación que podría convertirse en un software CAD completo o convertirse en un competidor de este último. Para ser honesto, no sé qué camino tomará, pero parece genial y estable. -Tee (desarrollador de FreeCAD) Estaba emocionado de usar 1: 1 inicialmente, pero mi entusiasmo se ha visto atenuado por mi frustración al intentar personalizarlo. Me gusta la idea de poder establecer mi propio esquema de color, pero las opciones de personalización han sido frustrantemente limitadas. Hola, AutoCAD Grieta completa no es tan simple como parece, tiene muchas opciones que debe comprender antes de comenzar a diseñar. Para principiantes en Autodesk, recomiendo CadSoft, es una herramienta fácil de aprender pero aún ofrece mucho. Por mucho que ame AutoCAD, sigue siendo un programa frustrante para trabajar con aquellos que no están familiarizados con él. Por eso nuestro programa: **RapidCAD** existe Con solo hacer clic en un botón, puede abrir un proyecto en 3D. ¿Sin experiencia en CAD? ¡Te tenemos cubierto! Nuestra aplicación está diseñada para que el proceso sea lo más simple posible y fácil de entender. ¡Después de abrir la aplicación, está a solo unos clics de comenzar su diseño 3D! ¿Y lo que es más? Sus diseños guardados se guardan en la nube, asegurándose de que siempre estén seguros y accesibles. La buena noticia es que puede usar Autodesk Fusion 360 de forma gratuita y obtener el conjunto completo de capacidades. Estas capacidades incluyen la gestión de modelos 3D, la creación de impresiones 3D, la simulación de diseños y la creación de piezas personalizadas. Todo lo que necesita hacer es tener una licencia académica o de estudiante activa, o simplemente registrarse para una prueba académica. *Visite el sitio web (gratis para estudiantes, los planes pagos comienzan en \$ 495 / año)* 10. Mind Mup Si es estudiante o está trabajando en un proyecto que implica mapeo, debe saber que MindMup es uno de los mejores programas gratuitos de mapeo en 3D. Admite modelos 2D y 3D y ofrece un conjunto versátil de herramientas.Esta herramienta de mapeo es una de las mejores para el proceso de hacer un mapa detallado y preciso. Aparte de eso, MindMup es gratis para estudiantes y freemium para no estudiantes.

## **AutoCAD Descargar Código de licencia y Keygen 2022**

En AutoCAD, elija **Editar ▸ Dibujos ▸ Actual** desde la barra de menú. Elige un dibujo y elige **Archivo ▸ Propiedades ▸ Descripción**. Haga clic en el **Descripción** en el campo Descripción y escriba una descripción que aparecerá en el documento. Hacer clic **OK**. **Descripción Opciones** La herramienta Descripción de AutoCAD ofrece una variedad de opciones para controlar y personalizar la salida de su texto descriptivo. Sin embargo, los usuarios a menudo encuentran que las opciones predeterminadas funcionan bien para la mayoría de sus proyectos. Las opciones disponibles son: Puede agregar sentencias a la biblioteca de bloques predeterminada. En AutoCAD LT, seleccione **Editar ▸ Biblioteca de bloques** ▸ **Agregar nuevo** desde la barra de menú. En AutoCAD LT, seleccione **Editar ▸ Biblioteca de bloques** ▸ **Propiedades** desde la barra de menú. Por debajo **Propiedades de bloque**, Seleccione **Descripción del bloque**. Hacer clic **OK** en el cuadro de diálogo de AutoCAD LT. **Descripción:** El instructor desarrollará estas habilidades generales en AutoCAD y luego demostrará cómo aplicarlas a un proyecto arquitectónico específico. El proyecto incluirá el desarrollo del diseño y la presentación del diseño usando AutoCAD. (3 horas de laboratorio) SUNY GEN ED -n/a; NCC GEN ED -n/a Ofrecido: otoño, primavera, verano La especificación actual de DXF está integrada en el sistema de ayuda de AutoCAD y los productos de AutoDesk relacionados. A partir de 2022, esta información se encuentra navegando a través de un grupo de páginas web desde uno de dos puntos de partida: Acerca del formato DXF de AutoCAD 2022 y Acerca de los archivos ASCII DXF de AutoCAD 2022. Consulte Referencias de DXF en AutoDesk Developer Network para obtener documentación, principalmente como Documentos PDF, desde la versión 12 en 1994. Las descripciones de dos versiones anteriores, las versiones 10 y 12, están disponibles en Especificaciones de geometría 3D, un recurso compilado en la década de 1990 por Martin Reddy. 5208bfe1f6

## **Descarga gratis AutoCAD Agrietado 2023 Español**

Hay muchos recursos disponibles para enseñar AutoCAD, según el tipo de instructor que busque. Los instructores profesionales suelen ofrecer matrícula y material didáctico de primera línea en lugar de instalaciones físicas. Aprender AutoCAD en línea con un instructor es una forma conveniente de acceder a cursos de calidad en un tiempo limitado. Esta puede ser la única opción para los empleados que tienen poco tiempo y necesitan dominar AutoCAD. Practicar a su propio ritmo también es una buena idea para desarrollar la competencia. Si te gusta dibujar y puedes diseñar productos, entonces necesitas un programa de dibujo que sea fácil de aprender. Incluso puede decir que es fácil de aprender si el programa es intuitivo de usar y la interfaz de usuario (IU) es simple. AutoCAD Intuitive drawing es un conocido programa de dibujo. Es fácil de usar y entender. Si compara el aprendizaje de CAD y Autocad con otra pieza de software, Adobe XD vs Adobe Illustrator, puede estar pensando que Adobe XD es similar a SketchUp. SketchUp, o 'Geometría' como se le llama comúnmente, es un programa de modelado basado en mallas que ofrece un flujo de trabajo más intuitivo para el modelado. El software CAD/CAM es mucho más difícil de aprender. Es posible aprender AutoCAD en solo un par de semanas, dependiendo de su experiencia con otro software de diseño. Si tiene algo de experiencia con el dibujo, solo le llevará un breve período de tiempo aprender los conceptos básicos y, si tiene algo de experiencia con CAD, lo aprenderá rápidamente. Sin embargo, si es completamente nuevo en CAD, podría llevar un poco más de tiempo. Puede aprender AutoCAD con un software CAD/CAM alternativo a SketchUp. Temas: formas de Sketchup, por ejemplo, generalmente se denominan formas, que se consideran como un tipo de dibujo CAD. Adobe XD es un software CAD completo que es similar a SketchUp. AutoCAD no es una simple aplicación de software, a pesar de que es un **software gratuito** programa que solo cuesta un poco de su propio tiempo y dinero para aprender.Con otros programas CAD comerciales, es más barato comprar el software y usted sabe que el fabricante no está ganando dinero con sus esfuerzos. Sin embargo, AutoCAD no es gratuito, por lo que necesitará un recordatorio constante de por qué está aprendiendo a usarlo y por qué se beneficiará de una sólida comprensión de CAD y su terminología. Dicho esto, a la larga, una sólida comprensión de CAD será esencial para su vida laboral diaria.

descargar bloques de baños para autocad descargar bloques para autocad descargar bloques de autocad muebles descargar autocad gratis completo se puede descargar autocad en una tablet softonic descargar autocad 2012 gratis softonic descargar autocad gratis se puede descargar autocad gratis se puede descargar autocad para celular se puede descargar autocad 2010

Puede ser un poco desalentador al principio, pero aprender AutoCAD para 2D de Autodesk no es realmente difícil. Sin embargo, realmente requiere práctica y paciencia. Una vez que lo domines y sepas cómo usarlo, es muy fácil y lo disfrutarás. Si encuentra el software demasiado difícil, hay muchos que sugerirían otro software como mejores alternativas para usted. Sin embargo, AutoCAD de Autodesk sigue siendo el estándar de oro y su hermosa interfaz y características lo hacen increíblemente fácil de usar. Aprender a usar AutoCAD puede llevar mucho tiempo, ya que requiere dedicación y voluntad de aprender. Si desea utilizar AutoCAD, deberá aprender una serie de comandos clave y sentirse seguro de que puede hacer el trabajo. Es posible que deba tomar algunos cursos y tomarse el tiempo para aprender a usar AutoCAD. Sin embargo, una vez que haya

aprendido a usarlo, se vuelve mucho más fácil. AutoCAD es una gran herramienta para dibujar. También es un programa muy complejo. Aprenderlo es un proceso de aprender tanto como sea posible y de esa manera puedes convertirte en un excelente dibujante. Pero aprender a usar AutoCAD puede ser difícil y confuso. También hay muchas características avanzadas del programa que lo ayudarán a convertirse en un dibujante más avanzado y hábil. Pero, si primero aprende los conceptos básicos, tendrá un buen comienzo para aprender el programa. Muchas personas intentan aprender AutoCAD de forma gratuita y luego pasan a otros paquetes de CAD. Si bien es muy recomendable aprender AutoCAD en su totalidad, no es difícil de aprender. Al usar los videos tutoriales de AutoCAD, es posible aprender el software con mucha confianza y lograr crear algunos dibujos si tiene algo de experiencia en dibujo. Entonces, es sencillo aprender funciones avanzadas como el modelado 3D. Por lo tanto, si es totalmente nuevo en el dibujo, aún puede aprender los conceptos básicos y luego agregar el modelado 3D.

AutoCAD es bastante simple y la Guía del usuario es excelente. Desafortunadamente, muchas personas no saben cómo usar la ventana de dibujo o no saben cómo usar los menús. En el caso de la ventana de dibujo, la mayoría de las personas tienden a "confundirse" sobre cómo usarla. Esto se debe a que muchas personas usan una computadora con programas de Windows y operan programas de Windows. Es fácil que se confundan porque simplemente saltan a los menús de opciones. En AutoCAD, es necesario aprender primero los menús. Entonces aprender a utilizar la ventana de dibujo es realmente sencillo. Sin embargo, algunas personas aún no pueden usar los menús porque no saben cómo trabajar correctamente con el sistema de menús de Windows. En este caso, pueden simplemente hacer un dibujo sin nada. Parece que algunas personas no saben cómo usar el sistema de menús de Windows. La automatización se introdujo en AutoCAD 2014. Esta funcionalidad se usa con frecuencia para controlar la automatización de los comandos y permitirle realizar tareas repetitivas. Cuando cree su primer dibujo, debe aprender cómo usar las herramientas de automatización y cómo crear una macro para automatizar el proceso. AutoCAD viene con un tutorial muy bien organizado y fácil de entender. Se sugiere que utilice ese tutorial como su principal método de aprendizaje. Si no sabe cómo usar el software, tome una clase o encuentre un instructor que le muestre los conceptos básicos. Te sorprenderá lo simple que es una vez que hayas aprendido los conceptos básicos. Este curso cubre cómo comenzar y explorar las nuevas herramientas y funciones de AutoCAD 2014. Se le enseñará cómo usar los comandos de menú y las barras de herramientas más comunes, explorar y editar imágenes, iniciar y editar un dibujo, crear documentos y formularios, usar comandos para dibujar y crear dibujos técnicos. La mayor parte del tiempo se dedica a aprender las herramientas y características. La mayor parte del curso trata sobre cómo comenzar rápidamente y cómo familiarizarse con el programa.

[https://techplanet.today/post/autocad-2020-231-descargar-torrent-codigo-de-activacion-actualizar-20](https://techplanet.today/post/autocad-2020-231-descargar-torrent-codigo-de-activacion-actualizar-2022-espanol) [22-espanol](https://techplanet.today/post/autocad-2020-231-descargar-torrent-codigo-de-activacion-actualizar-2022-espanol)

Cualquiera que quiera aprender a usar el software AutoCAD puede obtener acceso a recursos en línea, incluidos tutoriales y videos para aquellos que deseen aprender AutoCAD en línea a su conveniencia. Encontrará tutoriales, guías de usuario y videos de Autodesk. Quienes no estén familiarizados con CAD y AutoCAD pueden encontrar el programa muy complejo, pero no es difícil de aprender con las opciones de capacitación adecuadas. Con un poco de motivación de un instructor profesional y bien informado, puede aprender a usar las funciones de AutoCAD con relativa facilidad y rapidez. Una vez que un estudiante ha adquirido los conocimientos básicos para diseñar con AutoCAD, debe aprender a utilizar las funciones del software y tomar decisiones de

diseño. Para esto, los cursos en universidades y colegios están disponibles. Cada opción de aprender a diseñar con AutoCAD debe estudiarse a fondo antes de tomar el curso para aprovechar al máximo la opción de aprendizaje. En la siguiente parte, hablaremos sobre los cursos disponibles para aprender AutoCAD en línea. Una vez que haya dominado los conceptos básicos de AutoCAD, puede pasar a las formas más complejas, como una caja con diferentes tamaños y proporciones. También puede aprender a crear sus propias formas personalizadas. ¿Ha tomado un examen de certificación antes? Puede prepararse para los exámenes de certificación a través de guías de preparación o exámenes de práctica, o siguiendo los pasos sugeridos en la sección Primeros pasos del sitio web de Autodesk. Si nunca antes ha realizado un examen de certificación de AutoCAD, existen muchos programas de certificación. Puede que no sean muy difíciles, pero tendrás que familiarizarte con ellos. También existen programas de certificación genéricos, como el Nivel de Usuario Certificado alcanzado por la Certificación de Aplicaciones de Autodesk. Lo primero que debe saber sobre AutoCAD es que tiene una interfaz muy diferente a la de otros programas de CAD.A medida que aprenda la interfaz y cómo navegar, verá que no es muy diferente de un procesador de textos.

La guía básica de AutoCAD lo ayudará a ponerse al día con el software rápidamente. Los conceptos básicos de AutoCAD incluyen prácticamente todas las funciones clave en una versión moderna del software; los usuarios de versiones anteriores de AutoCAD pueden encontrar que faltan algunas de estas funciones. Sin embargo, si quiere dominar AutoCAD, tendrá que aprender más que solo sus conceptos básicos. Al aprender AutoCAD, incluso si tiene alguna experiencia previa con otro software CAD 3D, sería imposible transferir algunas de las ideas generales y la experiencia a un programa diferente. Habría sido el comienzo de una aventura completamente nueva. Tienes que olvidar por completo las habilidades que has aprendido para adaptarte a la nueva y empezar de cero. Puede obtener información sobre el entorno de diseño en AutoCAD a través de un tutorial en línea. Esto asegurará que esté familiarizado con los objetivos de AutoCAD. También le resultará fácil comenzar un proyecto en el software. Cualquier objeto se puede arrastrar al lienzo para que se pueda volver a dibujar en una ubicación diferente. A pesar de que **autocad** es muy fácil de aprender, aún tomará muchas horas de práctica para desarrollar una buena comprensión del flujo de trabajo y verificar los mejores usos del producto. Además, deberá dedicar suficiente tiempo para comprender los conceptos. Deberá comprender las operaciones del menú, así como los pasos involucrados en la línea de comando. Cuando aprenda estos detalles, tendrá una ventaja sobre otros usuarios de Autodesk®. El propósito de **autocad** es proporcionar un producto listo para usar en todas las etapas del trabajo. El software es para diseño arquitectónico, civil, mecánico y de sitios. La herramienta aún se encuentra en una fase de prueba y pasará un tiempo antes de que se lance la versión final. No es una tarea fácil de aprender. **autocad**. En realidad, no es una tarea sencilla. Es necesario comprender la interfaz y sus herramientas básicas.

<https://greenearthcannaceuticals.com/wp-content/uploads/2022/12/ottyjan.pdf>

<https://www.mozideals.com/advert/descargar-autocad-2019-23-0-con-clave-de-licencia-2023/> <http://peoniesandperennials.com/?p=28663>

<https://turn-key.consulting/wp-content/uploads/2022/12/hamhai.pdf>

<https://www.chandabags.com/autocad-2017-21-0-descargar-agrietado-nuevo-2023-en-espanol/> <https://www.yflyer.org/advert/descargar-y-activar-autocad-2021-verified/>

[https://www.dpfremovalnottingham.com/wp-content/uploads/2022/12/Como-Descargar-Imagenes-De-](https://www.dpfremovalnottingham.com/wp-content/uploads/2022/12/Como-Descargar-Imagenes-De-Google-Earth-Para-Autocad-LINK.pdf)[Google-Earth-Para-Autocad-LINK.pdf](https://www.dpfremovalnottingham.com/wp-content/uploads/2022/12/Como-Descargar-Imagenes-De-Google-Earth-Para-Autocad-LINK.pdf)

[https://mindfullymending.com/autocad-2022-24-1-descarga-gratis-clave-de-licencia-codigo-de-registr](https://mindfullymending.com/autocad-2022-24-1-descarga-gratis-clave-de-licencia-codigo-de-registro-gratuito-win-mac-version-final-2023-espanol/)

[https://lagaceta.montehermoso.com.ar/advert/autocad-24-0-descargar-clave-de-licencia-gratuita-326](https://lagaceta.montehermoso.com.ar/advert/autocad-24-0-descargar-clave-de-licencia-gratuita-3264bit-2022/) [4bit-2022/](https://lagaceta.montehermoso.com.ar/advert/autocad-24-0-descargar-clave-de-licencia-gratuita-3264bit-2022/)

[o-gratuito-win-mac-version-final-2023-espanol/](https://mindfullymending.com/autocad-2022-24-1-descarga-gratis-clave-de-licencia-codigo-de-registro-gratuito-win-mac-version-final-2023-espanol/) [https://idventure.de/wp-content/uploads/2022/12/Descargar-Visor-De-Autocad-32-Bits-Gratis-PORTA](https://idventure.de/wp-content/uploads/2022/12/Descargar-Visor-De-Autocad-32-Bits-Gratis-PORTABLE.pdf) [BLE.pdf](https://idventure.de/wp-content/uploads/2022/12/Descargar-Visor-De-Autocad-32-Bits-Gratis-PORTABLE.pdf)

No necesita tener todas las características sofisticadas de AutoCAD, pero necesita aprender a navegar por la interfaz (GUI). Hay muchos tutoriales en línea para guiarlo, pero es posible que deba dedicar más tiempo a aprender las funciones de AutoCAD que a crear sus primeros diseños. Una vez que haya dominado AutoCAD, todo lo que necesita hacer es cumplir con sus plazos. No es demasiado difícil entender AutoCAD. Por ejemplo, Illustrator es una aplicación de dibujo bidimensional, por lo que tiene un plan de estudios diferente al de AutoCAD. Por el contrario, SketchUp es una aplicación de construcción tridimensional. Por lo tanto, SketchUp tiene un proceso de aprendizaje completamente diferente al de AutoCAD. De hecho, SketchUp es tan complicado y frustrante que en realidad puedes encontrar usuarios de SketchUp que usan AutoCAD. Entonces, ¿cómo empezar? Ahora que ha aprendido los primeros pasos para aprender AutoCAD, está listo para comenzar a aprender la aplicación CAD. Es posible aprender todo en el software, pero para progresar, es mejor comenzar con un enfoque simplificado. Primero, aprenda a abrir archivos para poder importar imágenes y diseños a sus dibujos. Una vez que se sienta cómodo abriendo y guardando archivos, puede pasar a flujos de trabajo más avanzados, como modelado 3D, dibujo 2D y producción de planos, diseños y elevaciones. Si no puede pagar las clases de software de diseño, es posible que desee realizar una prueba gratuita del software AutoCAD para ver qué tan bien está aprendiendo a usar esta compleja aplicación. Una vez que esté familiarizado con los conceptos básicos, puede diseñar proyectos utilizando una versión de prueba gratuita. Luego puede comprar el software una vez que se sienta listo. Sin embargo, el proceso de aprendizaje del software CAD es solo una parte del trabajo. También tendrá que trabajar con otros en equipos para crear diseños de trabajo y proyectos completos. Para aprender AutoCAD, prepárate para una carrera maravillosa en el mundo del diseño.

Debido al hecho de que AutoCAD es el software CAD más utilizado, la mayoría de la gente sabe cómo usarlo. Aprender AutoCAD en solo unos días es bastante posible. Si no está seguro de cómo comenzar o dónde encontrar el tutorial adecuado, busque en Internet una plantilla de un edificio básico o aprenda de algunos tutoriales realizados por otros usuarios de CAD. Entonces, ha decidido aprender un poco de AutoCAD y está interesado en los conceptos básicos. Ahora, ¿cómo debe aprender este poderoso y útil software? Estas son algunas de las cosas que debe tener en cuenta al aprender AutoCAD. Una de las cuestiones más importantes a tener en cuenta al aprender a utilizar AutoCAD es saber qué es cada herramienta y cómo se puede utilizar. Una vez que obtenga esta información, puede establecer sus prioridades, por ejemplo, ¿cuáles son las herramientas que necesita para ser el más hábil y competente? Hay muchas maneras de aprender a usar AutoCAD, como videos en línea y cursos de capacitación. Pero, no hay sustituto para la capacitación en el trabajo. Entonces, si bien es bueno ver tutoriales en línea, la capacitación práctica es la mejor manera de aprender. Aprender a usar el software AutoCAD puede ser muy útil para cualquier persona que necesite trabajar en la creación y modificación de un diseño. Ya sea un edificio o un producto, CAD es esencial para el diseño y la construcción. Para aprender el software, obtendrá una comprensión profunda de la forma en que funcionan las herramientas. Cuando se trata de aprender AutoCAD, el aprendizaje es en realidad una de las partes más fáciles e importantes, ¡pero la mayoría de las personas no se dan cuenta de eso! Si desea aprender a usar AutoCAD, la mejor manera de aprender es usarlo. AutoCAD no es solo un software que está aprendiendo, es un programa versátil que está aprendiendo a operar. Un buen método para comenzar a usar AutoCAD es comenzar algunos proyectos simples pero realistas por su cuenta y ver cuánto ha progresado en tan poco tiempo.Este método no solo le permite comprender el sistema informático, sino que también le

brinda algo en lo que trabajar.

Si está acostumbrado a trabajar con otros tipos de programas de software, puede aprender fácilmente a usar AutoCAD porque los comandos son bastante similares. Si eres un aprendiz visual, puedes usar tutoriales en video para aprender a usar AutoCAD. Este método es una buena manera de aprender a trabajar con una característica o función en particular, independientemente de su nivel de experiencia. Cuando aprenda a usar AutoCAD, deberá memorizar muchas teclas de método abreviado (por ejemplo, ALT + CTRL + S), aprender a hacer clic complejos con el mouse y aprender a usar varios comandos de funciones para dibujar. Aprender todo esto puede ser una tarea difícil para el principiante. Por lo tanto, es mejor practicar varias tareas, como resolver problemas y crear las formas deseadas. Puede practicarlos resolviendo ejercicios y cuestionarios. A medida que se familiarice con la aplicación, se sentirá más cómodo usándola. Aunque aprender AutoCAD le llevará mucho tiempo, esto no significa que aprenderá nada más que dibujar. Hay muchas técnicas, herramientas y funciones en AutoCAD. Puede aprender no solo a diseñar modelos, sino también a manipularlos. Si bien su atención se centrará en aprender más sobre las funciones de CAD, hay muchos recursos disponibles en línea que pueden enseñarle los conocimientos básicos necesarios. AutoCAD no es una aplicación de software de propósito general que todos los niños deban usar en su educación superior y su futura línea de trabajo. Sin embargo, ciertamente pueden aprender a dibujar modelos 2D y 3D en AutoCAD. Lo que es más importante, un hilo de Quora muestra que hay un gran interés en enseñar a los niños a usar AutoCAD. Hay una guía de aprendizaje oficial de AutoCAD que contiene "una guía paso a paso fácil de usar para AutoCAD que incluye una guía independiente y un manual de software de licencia del sitio con videos de capacitación". Entonces, al considerar AutoCAD para su educación superior y futura línea de trabajo, aprendamos cómo aprender.